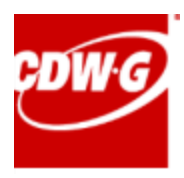

# STATEMENT OF WORK

| Project Name:  | Promethean IFP Project - Phase 3  | Seller Representative:               |  |
|----------------|-----------------------------------|--------------------------------------|--|
| Customer Name: | MT DIABLO UNIFIED SCHOOL DISTRICT | OL DISTRICT Jeff Mitchell            |  |
| CDW Affiliate: | CDW Government LLC                | +1 (847) 465-6000<br>jeffmit@cdw.com |  |
| Subcontractor: | EKC Enterprises, Inc.             | Solution Architect:                  |  |
| Date:          | November 02, 2023                 |                                      |  |
| Drafted By     | Liz Minarich                      |                                      |  |

This statement of work ("**Statement of Work**" or "**SOW**") is made and entered into on the last date that this SOW is fully executed as set forth below ("**SOW Effective Date**") by and between the undersigned, CDW Government LLC ("**Provider**," and "**Seller**,") and MT DIABLO UNIFIED SCHOOL DISTRICT ("**Customer**," and "**Client**,").

This SOW shall be governed by that certain Sourcewell Vendor Agreement 081419#CDW between CDW Government LLC and Sourcewell effective December 1, 2019 (the "**Agreement**") If there is a conflict between this SOW and the Agreement, then the Agreement will control, except as expressly amended in this SOW by specific reference to the Agreement.

# **PROJECT DESCRIPTION**

## PROJECT SCOPE

Work with Provider to install the following

## **CUSTOMER FURNISHED EQUIPMENT:**

- (81) Promethean AP9-A86-NA-1 #7026204
- (13) Promethean AP9-A65-NA-1 #7026208
- (40) Promethean Cart #???

#### **PROVIDER TO PROVIDE THE FOLLOWING:**

• All painting and patching supplies for patching small holes from de-install

### IFP ON WALL INSTALLS (ALL 54 ROOMS)

- Receive all equipment at Provider secure warehouse.
- Un box display, power on and check for any screen defects.
- Apply Customer image for Promethean panel via Customer provided USB stick.
- Apply Customer provided Asset tag for display and Chromebox.
- Connect Promethean panel to Wi-Fi network.
- Perform firmware upgrade if necessary.

- Perform calibration of multi touch.
- Scan Asset tag into spreadsheet and provide to Customer.
- Install provided mount on wall at Customer approved location
- Unbox and hang display on mount and secure.
- Plug Promethean into existing electrical outlet.
- Power on Promethean display and confirm all functions operate properly.
- Take picture of deployed, powered on and home screen showing Promethean for End of Day report.
- Provide detailed End of Day report to all approved Customer and Provider personnel.
- Dispose of all boxes off site.

### ADDITIONAL SCOPES PER ROOM FOR ON WALL INSTALLS

#### AYERS ES

#### ROOM E-1

- De-install existing whiteboard on wall
- Set whiteboard aside for re-install by Customer
- De-install existing Epson UST on wall
- De-install all associated AV cabling
- Set all de-installed equipment aside for Customer removal

#### CONCORD HS

#### **ROOM 504**

- De-install existing whiteboard
- Set whiteboard aside for Customer removal

#### DENT CENTER

#### ROOM 4

- De-install existing whiteboard
- Set whiteboard aside for Customer removal

#### FISCAL OFFICE

- De-install existing display and mount
- Set display and mount aside for Customer removal

#### EL MONTE ES

#### ROOM K3

- De-install existing whiteboard
- Set whiteboard aside for Customer removal
- De-install existing display and mount
- Set display and mount aside for Customer removal

#### **R**оом 17

- De-install existing whiteboard closest to the phone
- Set whiteboard aside for Customer removal

### HIDDEN VALLEY ES

#### ROOM F1

- De-install existing sliding whiteboard
- Set whiteboard aside for Customer removal

#### ROOM E9

- De-install existing whiteboard on left
- Set whiteboard aside for Customer removal

#### MOUNTAIN VIEW ES

#### ROOM D5

- De-install existing whiteboard
- Set whiteboard aside for Customer removal
- De-install existing display and mount
- Set display and mount aside for Customer removal

#### ROOM K1

- De-install existing whiteboard
- Set whiteboard aside for Customer removal

#### OLYMPIC HS

#### MAIN OFFICE

- Install new electrical outlet behind display
- Test outlet

#### PLEASANT HILL ES

#### **ROOM 11**

- De-install existing whiteboard on wall
- De-install existing Epson UST on wall
- De-install all associated AV cabling
- Set all de-installed equipment aside for Customer removal

#### **ROOM 14**

- De-install existing whiteboard on wall
- De-install existing CRT display on wall
- De-install all associated AV cabling
- Set all de-installed equipment aside for Customer removal

#### RIO VISTA ES

#### ROOM C11

- De-install existing sliding whiteboard
- De-install existing AV equipment in room
- Set all de-installed equipment aside for Customer removal

#### ROOM C12

- De-install existing whiteboard on wall
- De-install existing Epson UST on wall

- De-install all associated AV cabling
- Set all de-installed equipment aside for Customer removal

#### SEQUOIA ES

#### ROOM D1

- De-install existing display and mount
- Set display and mount aside for Customer removal

#### SHORE ACRES ES

#### **ROOM 16**

- De-install existing whiteboard
- Set whiteboard aside for Customer removal
- De-install existing display and mount
- Set display and mount aside for Customer removal

#### **ROOM 24**

- De-install existing whiteboard
- Set whiteboard aside for Customer removal
- De-install existing display and mount
- Set display and mount aside for Customer removal

#### ROOM 5

- De-install existing display and mount
- Set display and mount aside for Customer removal

#### STRANDWOOD ES

#### ROOM B1

- De-install existing whiteboard on wall
- Re-install whiteboard on back wall
- De-install existing Epson UST on wall
- De-install all associated AV cabling
- Set all de-installed equipment aside for Customer removal

#### ROOM B3

- De-install existing whiteboard on wall
- De-install existing Epson UST on wall
- De-install all associated AV cabling
- Set all de-installed equipment aside for Customer removal

#### ROOM C4

- De-install both existing whiteboard on wall
- Re-install 1<sup>st</sup> whiteboard on wall behind teacher's desk
- Re-install 2<sup>nd</sup> whiteboard on wall to the left of the room when you walk in
- De-install existing Epson UST on wall
- De-install all associated AV cabling
- Set all de-installed equipment aside for Customer removal

### SUN TERRACE ES

#### ROOM D6

- De-install existing whiteboard on wall
- Set whiteboard aside for Customer removal

#### SUNRISE SCHOOL

#### ROOM 1

- De-install existing display and mount
- Set display and mount aside for Customer removal

#### **ROOM 2**

- De-install existing display and mount
- Set display and mount aside for Customer removal

#### ROOM 6

- De-install existing display and mount
- Set display and mount aside for Customer removal

#### VALLEY VIEW MS

#### ROOM A3

- De-install existing whiteboard on wall
- De-install existing Epson UST on wall
- De-install all associated AV cabling
- Set all de-installed equipment aside for Customer removal (Smart Board belongs to teacher)

#### ROOM E3

- De-install existing whiteboard
- De-install pull down screen above whiteboard
- Set all de-installed equipment aside for Customer removal

#### ROOM B8

- De-install existing whiteboard
- Set whiteboard aside for Customer removal

#### WILLOW CREEK CENTER

#### ROOM A4

- De-install existing whiteboard
- Set whiteboard aside for Customer removal
- Assess issue with existing electrical outlet
- Repair issue with electrical outlet (If possible)

#### WREN AVE ES

#### **ROOM 21**

- De-install existing whiteboard
- Set whiteboard aside for Customer removal

#### **ROOM 22**

- De-install existing display and mount
- Set display and mount aside for Customer removal

#### **ROOM 10**

- De-install existing whiteboard
- Set whiteboard aside for Customer removal

#### **ROOM 15**

- De-install one of the two existing whiteboards
- Set whiteboard aside for Customer removal

#### **ROOM 13**

- De-install existing display and mount
- Set display and mount aside for Customer removal

#### **ROOM 12**

- De-install one of the two existing whiteboards
- Set whiteboard aside for Customer removal

### IFP ON CART INSTALLS (23 ROOMS)

- Receive all equipment at Provider secure warehouse.
- Un box display, power on and check for any screen defects.
- Apply Customer image for Promethean panel via Customer provided USB stick.
- Apply Customer provided Asset tag for display and Chromebox.
- Connect Promethean panel to Wi-Fi network.
- Perform firmware upgrade if necessary.
- Perform calibration of multi touch.
- Scan Asset tag into spreadsheet and provide to Customer.
- Re box display and make ready for delivery.
- Assemble mobile cart and balance box.
- Cable manage power strip in cart.
- Test all functions of height adjustable mount.
- Deliver equipment to scheduled Customer site and deploy to classrooms.
- Un box and mount display on height adjustable mobile cart and secure properly.
- Plug surge protector into nearby electrical.
- Power on Promethean display and confirm all functions operate properly.
- Confirm height adjustable mount operates properly.
- Place Provider bag with screen cleaning cloth, laminated instruction sheet and (2) pens on display.
- Take picture of deployed, powered on and home screen showing Promethean for End of Day report.
- Provide detailed End of Day report to all approved Customer and Provider personnel.
- Dispose of all boxes off site.

## PATCHING AND PAINTING FOR 54 ON WALL ROOMS (WITHIN REASON)

- Prep work area with proper floor and furniture coverings
- Repair small holes in wall surface with proper filler and spackle
- Using Customer provided paint, paint over repaired holes
- Clean up work area

• Dispose of trash in on site containers

\*Provider to patch holes "within reason" Any patching or painting deemed non reasonable, will be addressed with a change order

## **PROJECT MANAGEMENT:**

- Schedule kick off call with Customer and set expectations
- Provide detailed End Of Day reports to Customer
- Schedule weekly progress calls with Customer
- Schedule hand off call to go over completion of project
- Schedule any necessary onsite training sessions with Customer

## **CUSTOMER RESPONSIBILITIES**

Customer is responsible for the following:

- 1. Assure all product is on site prior to install
- 2. Provide access to the site for the duration of the install
- 3. Remove all wall decorations from installation surfaces prior to install
- 4. Provide all paint for repairs

## **PROJECT ASSUMPTIONS**

- 1. All material is on site prior to installation
- 2. Provider to have access to the site for the duration of the install

## **OUT OF SCOPE**

Tasks outside this SOW include, but are not limited to:

- 1. Voice and data infrastructure and systems
- 2. Necessary sheet rock replacement or repair
- 3. Necessary ceiling tile or T-bar modifications, replacement, and/or repair
- 4. All mill work, moldings, trim, etc., or modifications to project millwork necessary to accommodate the installation of the audiovisual equipment unless otherwise noted in this SOW
- 5. Painting, patching, or finishing of architectural surfaces
- 6. Core drilling and/or concrete saw cutting
- 7. Ceiling, roof, firewall, and/or floor penetrations
- 8. Removal or patching of fire stopping
- 9. Any subscription services, cabling, and equipment
- 10. Provision and configuration of Customer furnished computers and software
- 11. Acquisition of permits
- 12. Patching large holes

\*Any defective product discovered during installation, that will cause additional labor and/or material rental costs due to a return trip, will be addressed on a change order.

Services not specified in this SOW are considered out of scope and will be addressed with a separate SOW or Change Order.

## **GENERAL RESPONSIBILITIES AND ASSUMPTIONS**

• Customer is responsible for providing all access that is reasonably necessary to assist and accommodate Seller's performance of the Services.

- Customer will provide in advance and in writing, and Seller will follow, all applicable Customer's facility's safety and security rules and procedures.
- Customer is responsible for security at all Customer-Designated Locations; Seller is not responsible for lost or stolen equipment, other than solely as a result of Seller's gross negligence and willful misconduct.
- This SOW can be terminated by either party without cause upon at least fourteen (14) days' advance written notice.

# CONTACT PERSONS

Each Party will appoint a person to act as that Party's point of contact ("**Contact Person**") as the time for performance nears and will communicate that person's name and information to the other Party's Contact Person.

Customer Contact Person is authorized to approve materials and Services provided by Seller, and Seller may rely on the decisions and approvals made by the Customer Contact Person (except that Seller understands that Customer may require a different person to sign any Change Orders amending this SOW). The Customer Contact Person will manage all communications with Seller, and when Services are performed at a Customer-Designated Location, the Customer Contact Person will be present or available. The Parties' Contact Persons shall be authorized to approve changes in personnel and associated rates for Services under this SOW.

## CHANGE MANAGEMENT

This SOW may be modified or amended only in a writing signed by both Customer and Seller, generally in the form provided by Seller ("**Change Order**"). Services not specified in this SOW are considered out of scope and will be addressed with a separate SOW or Change Order.

In the event of a conflict between the terms and conditions set forth in a fully executed Change Order and those set forth in this SOW or a prior fully executed Change Order, the terms and conditions of the most recent fully executed Change Order shall prevail.

## PROJECT SCHEDULING

Customer and Seller, who will jointly manage this project, will together develop timelines for an anticipated schedule ("Anticipated Schedule") based on Seller's project management methodology. Any dates, deadlines, timelines or schedules contained in the Anticipated Schedule, in this SOW or otherwise, are estimates only, and the Parties will not rely on them for purposes other than initial planning.

The following scheduling scenarios that trigger delays and durations to extend beyond what's been planned may require a Change Order:

- Site preparation, such as power, cabling, physical access, system access, hardware/software issues, etc. must be completed in a timely manner.
- Project tasks delegated to Customer PMs/Engineers/Techs/Management/Resources must be completed in a timely manner. For example, in the event a project 's prioritization is demoted, and Customer resources are reallocated causing the project's schedule to extend on account of experiencing interruptions to its momentum requiring complete stop(s) and start(s).
- External projects/dependencies that may have significant impact on the timeline, schedule and deliverables. It is Seller's assumption that every reasonable attempt will be made to mitigate such situations.

## TOTAL FEES

The total fees due and payable under this SOW ("**Total Fees**") include both fees for Seller's performance of work ("**Services Fees**") and any other related costs and fees specified in the Expenses section ("**Expenses**").

Seller will invoice for Total Fees. Customer will pay invoices containing amounts authorized by this SOW in accordance with the terms of the Agreement. Unless otherwise specified, taxes will be invoiced but are not included in any numbers or calculations provided herein. The pricing included in this SOW expires and will be of no force or effect unless it is signed by Customer and Seller within thirty (30) days from the Date list on the SOW, except as otherwise agreed by Seller. Any objections to an invoice must be communicated to the Seller Contact Person within fifteen (15) days after receipt of the invoice.

## SERVICES FEES

Services Fees hereunder are FIXED FEES, meaning that the amount invoiced for the Services will be \$179,500.00.

The invoiced amount of Services Fees will equal the amount of fees applicable to each completed project milestone (see Table below).

#### Table – Services Fees

| Milestone          | Percentage | Fee          |
|--------------------|------------|--------------|
| Project Kick Off   | 50%        | \$89,750.00  |
| Completion of Work | 50%        | \$89,750.00  |
| Totals             | 100%       | \$179,500.00 |

## EXPENSES

Neither travel time nor direct expenses will be billed for this project.

## **Travel Notice**

The parties agree that there will be no travel required for this project.

# CUSTOMER-DESIGNATED LOCATIONS

Seller will provide Services benefiting the following locations ("Customer-Designated Locations")

| Location                  | Address                                     |
|---------------------------|---------------------------------------------|
| Willow Creek Center       | 1026 Mohr Ln, Concord, CA 95418             |
| DENT                      | 1936 Carlotta Drive, Concord, CA 94519      |
| Ayers Elementary          | 5120 Myrtle Dr, Concord, CA 94521           |
| Bancroft Elementary       | 2200 Parish Dr, Walnut Creek, CA 94598      |
| El Monte Elementary       | 1400 Dina Dr, Concord, CA 94519             |
| Hidden Valley Elementary  | 500 Glacier Dr, Martinez, CA 94553          |
| Holbrook Elementary       | 3333 Ronald Way, Concord, CA 94519          |
| Mountain View Elementary  | 1705 Thornwood Dr, Concord, CA 94521        |
| Pleasant Hill Elementary  | 2097 Oak Park Blvd, Pleasant Hill, CA 94523 |
| Rio Vista Elementary      | 611 Pacifica Avenue, Bay Point, CA 94565    |
| Robert Shearer Elementary | 1 Corritone Ct, Pleasant Hill, CA 94523     |
| Shadelands Elementary     | 1861 Silverwood Dr, Concord, CA 94519       |
| Shore Acres Elementary    | 351 Marina Rd, Bay Point, CA 94565          |
| Silverwood Elementary     | 1649 Claycord Ave, Concord, CA 94521        |
| Strandwood Elementary     | 416 Gladys Dr, Pleasant Hill, CA 94523      |
| Sun Terrace Elementary    | 2448 Floyd Ln, Concord, CA 94520            |
| Sunrise Elementary        | 1861 Silverwood Dr, Concord, CA 94519       |
| Valhalla Elementary       | 530 Kiki Dr, Pleasant Hill, CA 94523        |
| Val Verde Elementary      | 3275 Peachwillow Ln, Walnut Creek, CA 94598 |
| Walnut Acres Elementary   | 180 Cerezo Dr, Walnut Creek, CA 94598       |
| Wren Avenue Elementary    | 3339 Wren Ave, Concord, CA 94519            |
| Oak Grove Middle          | 2050 Minert Rd, Concord, CA 94518           |
| Valley View Middle        | 181 Viking Dr, Pleasant Hill, CA 94523      |
| Sequoia Middle            | 265 Boyd Rd, Pleasant Hill, CA 94523        |
| Diablo View Middle        | 300 Diablo View Ln, Clayton, CA 94517       |
| Concord High              | 4200 Concord Blvd, Concord, CA 94521        |
| Olympic High              | 2730 Salvio St, Concord, CA 945189          |
| Ygnacio High              | 755 Oak Grove Rd, Concord, CA 94518         |
| College Now               | 321 Golf Club Rd, Pleasant Hill, CA 94523   |

## SIGNATURES

In acknowledgement that the parties below have read and understood this Statement of Work and agree to be bound by it, each party has caused this Statement of Work to be signed and transferred by its respective authorized representative.

This SOW and any Change Order may be signed in separate counterparts, each of which shall be deemed an original and all of which together will be deemed to be one original. Electronic signatures on this SOW or on any Change Order (or copies of signatures sent via electronic means) are the equivalent of handwritten signatures.

#### CDW Government LLC

#### MT DIABLO UNIFIED SCHOOL DISTRICT

| By:                    |                            | By:                                    |
|------------------------|----------------------------|----------------------------------------|
| Name:                  | Services Contracts Manager | Name:                                  |
| Title:                 | Services Contract Manager  | Title:                                 |
| Date:                  |                            | Date:                                  |
| Mailing Address:       |                            | Mailing Address:                       |
| 200 N. Milwaukee Ave.  |                            | 1936 CARLOTTA DR, FISCAL SERVICES DEPT |
| Vernon Hills, IL 60061 |                            | CONCORD, CA 94519-1397                 |